## カタログ等資料中の旧社名の扱いについて

2010 年 4 月 1 日を以って NEC エレクトロニクス株式会社及び株式会社ルネサステクノロジ が合併し、両社の全ての事業が当社に承継されております。従いまして、本資料中には旧社 名での表記が残っておりますが、当社の資料として有効ですので、ご理解の程宜しくお願い 申し上げます。

ルネサスエレクトロニクス ホームページ(http://www.renesas.com)

2010 年 4 月 1 日 ルネサスエレクトロニクス株式会社

【発行】ルネサスエレクトロニクス株式会社(http://www.renesas.com)

【問い合わせ先】http://japan.renesas.com/inquiry

#### ご注意書き

- 1. 本資料に記載されている内容は本資料発行時点のものであり、予告なく変更することがあります。当社製品 のご購入およびご使用にあたりましては、事前に当社営業窓口で最新の情報をご確認いただきますとともに、 当社ホームページなどを通じて公開される情報に常にご注意ください。
- 2. 本資料に記載された当社製品および技術情報の使用に関連し発生した第三者の特許権、著作権その他の知的 財産権の侵害等に関し、当社は、一切その責任を負いません。当社は、本資料に基づき当社または第三者の 特許権、著作権その他の知的財産権を何ら許諾するものではありません。
- 3. 当社製品を改造、改変、複製等しないでください。
- 4. 本資料に記載された回路、ソフトウェアおよびこれらに関連する情報は、半導体製品の動作例、応用例を説 明するものです。お客様の機器の設計において、回路、ソフトウェアおよびこれらに関連する情報を使用す る場合には、お客様の責任において行ってください。これらの使用に起因しお客様または第三者に生じた損 害に関し、当社は、一切その責任を負いません。
- 5. 輸出に際しては、「外国為替及び外国貿易法」その他輸出関連法令を遵守し、かかる法令の定めるところに より必要な手続を行ってください。本資料に記載されている当社製品および技術を大量破壊兵器の開発等の 目的、軍事利用の目的その他軍事用途の目的で使用しないでください。また、当社製品および技術を国内外 の法令および規則により製造・使用・販売を禁止されている機器に使用することができません。
- 6. 本資料に記載されている情報は、正確を期すため慎重に作成したものですが、誤りがないことを保証するも のではありません。万一、本資料に記載されている情報の誤りに起因する損害がお客様に生じた場合におい ても、当社は、一切その責任を負いません。
- 7. 当社は、当社製品の品質水準を「標準水準」、「高品質水準」および「特定水準」に分類しております。また、 各品質水準は、以下に示す用途に製品が使われることを意図しておりますので、当社製品の品質水準をご確 認ください。お客様は、当社の文書による事前の承諾を得ることなく、「特定水準」に分類された用途に当 社製品を使用することができません。また、お客様は、当社の文書による事前の承諾を得ることなく、意図 されていない用途に当社製品を使用することができません。当社の文書による事前の承諾を得ることなく、 「特定水準」に分類された用途または意図されていない用途に当社製品を使用したことによりお客様または 第三者に生じた損害等に関し、当社は、一切その責任を負いません。なお、当社製品のデータ・シート、デ ータ・ブック等の資料で特に品質水準の表示がない場合は、標準水準製品であることを表します。
	- 標準水準: コンピュータ、OA 機器、通信機器、計測機器、AV 機器、家電、工作機械、パーソナル機器、 産業用ロボット
	- 高品質水準: 輸送機器(自動車、電車、船舶等)、交通用信号機器、防災・防犯装置、各種安全装置、生命 維持を目的として設計されていない医療機器(厚生労働省定義の管理医療機器に相当)
	- 特定水準: 航空機器、航空宇宙機器、海底中継機器、原子力制御システム、生命維持のための医療機器(生 命維持装置、人体に埋め込み使用するもの、治療行為(患部切り出し等)を行うもの、その他 直接人命に影響を与えるもの)(厚生労働省定義の高度管理医療機器に相当)またはシステム 等
- 8. 本資料に記載された当社製品のご使用につき、特に、最大定格、動作電源電圧範囲、放熱特性、実装条件そ の他諸条件につきましては、当社保証範囲内でご使用ください。当社保証範囲を超えて当社製品をご使用さ れた場合の故障および事故につきましては、当社は、一切その責任を負いません。
- 9. 当社は、当社製品の品質および信頼性の向上に努めておりますが、半導体製品はある確率で故障が発生した り、使用条件によっては誤動作したりする場合があります。また、当社製品は耐放射線設計については行っ ておりません。当社製品の故障または誤動作が生じた場合も、人身事故、火災事故、社会的損害などを生じ させないようお客様の責任において冗長設計、延焼対策設計、誤動作防止設計等の安全設計およびエージン グ処理等、機器またはシステムとしての出荷保証をお願いいたします。特に、マイコンソフトウェアは、単 独での検証は困難なため、お客様が製造された最終の機器・システムとしての安全検証をお願いいたします。
- 10. 当社製品の環境適合性等、詳細につきましては製品個別に必ず当社営業窓口までお問合せください。ご使用 に際しては、特定の物質の含有・使用を規制する RoHS 指令等、適用される環境関連法令を十分調査のうえ、 かかる法令に適合するようご使用ください。お客様がかかる法令を遵守しないことにより生じた損害に関し て、当社は、一切その責任を負いません。
- 11. 本資料の全部または一部を当社の文書による事前の承諾を得ることなく転載または複製することを固くお 断りいたします。
- 12. 本資料に関する詳細についてのお問い合わせその他お気付きの点等がございましたら当社営業窓口までご 照会ください。
- 注1. 本資料において使用されている「当社」とは、ルネサスエレクトロニクス株式会社およびルネサスエレク トロニクス株式会社がその総株主の議決権の過半数を直接または間接に保有する会社をいいます。
- 注 2. 本資料において使用されている「当社製品」とは、注 1 において定義された当社の開発、製造製品をいい ます。

## RENESAS

# 78K0R/Lx3

## LED**点灯のスイッチ制御編**

 $78KOR/Lx3$ 

78K0R/LF3 78K0R/LG3 78K0R/LH3

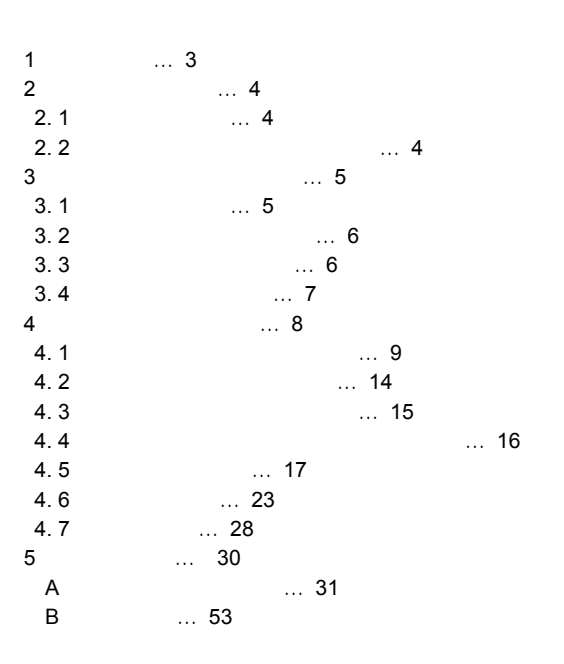

U20025JJ1V0AN00 1 September 2009 N

© NEC Electronics Corporation 2009

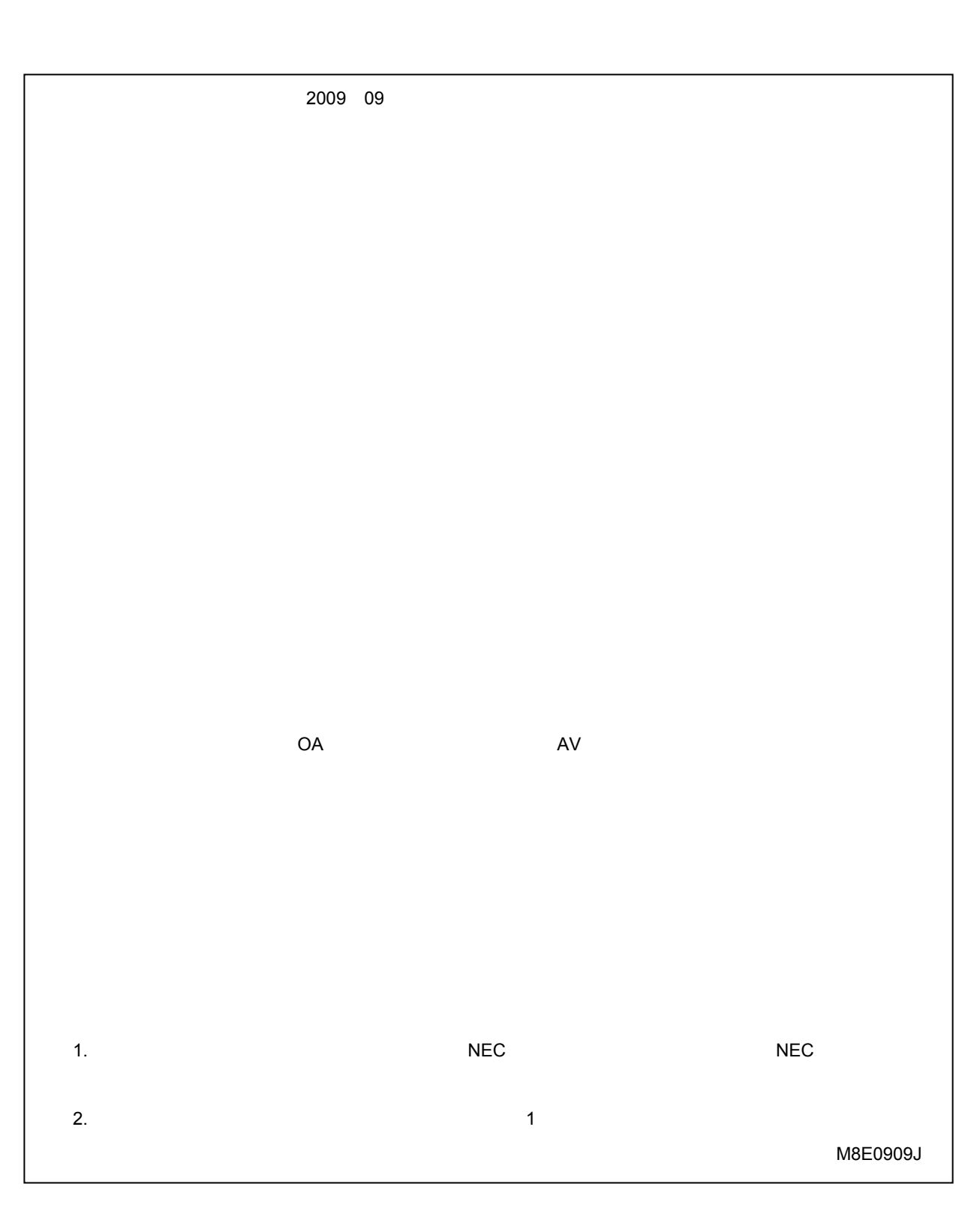

#### U20025JJ1V0AN 3

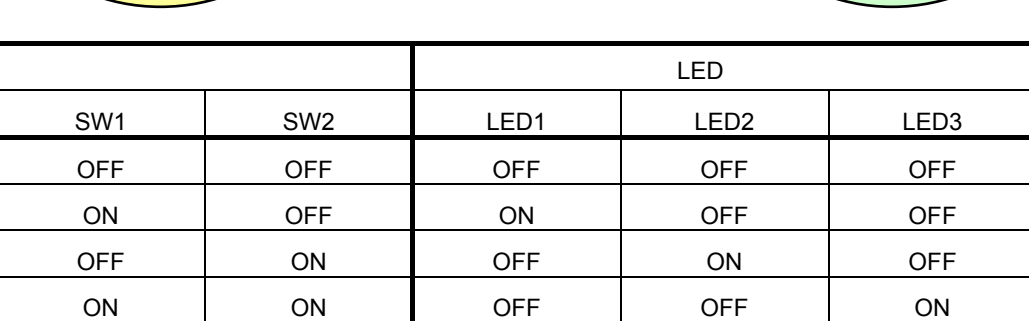

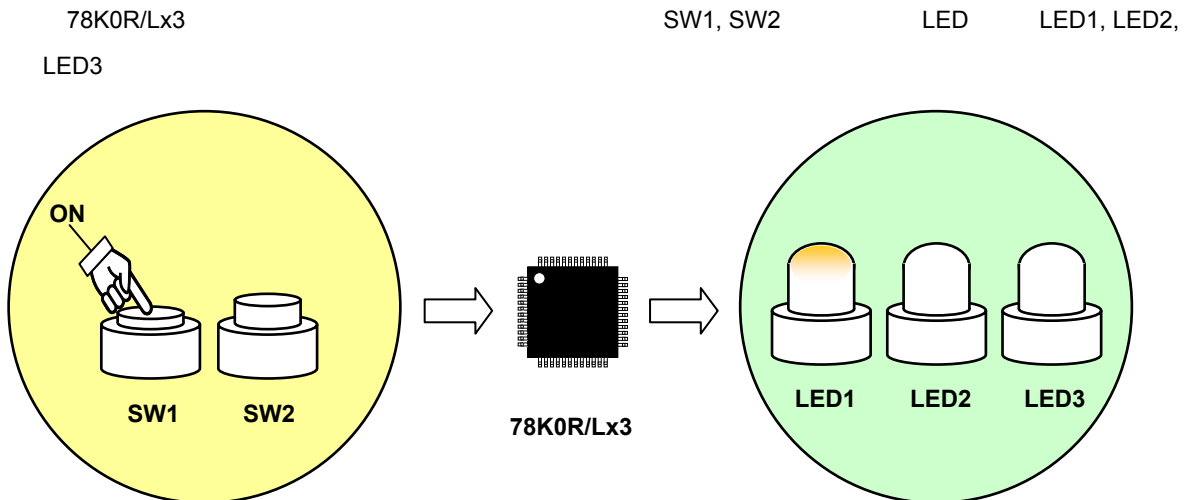

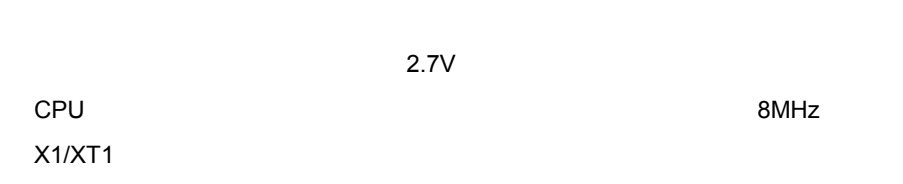

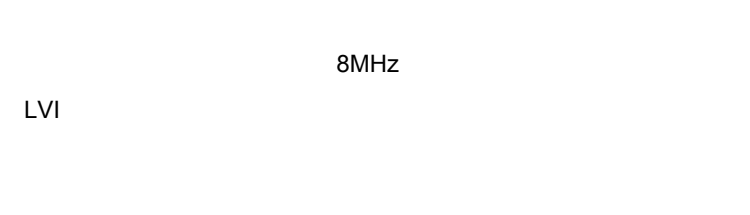

78K0R/Lx3

1**)初期設定の主な内容**

2**)メイン処理動作の内容**

また,初期設定完了後のメイン処理動作では,2つのスイッチ入力により,3つのLED点灯を制御します。

2. 1 **回路イメージ**

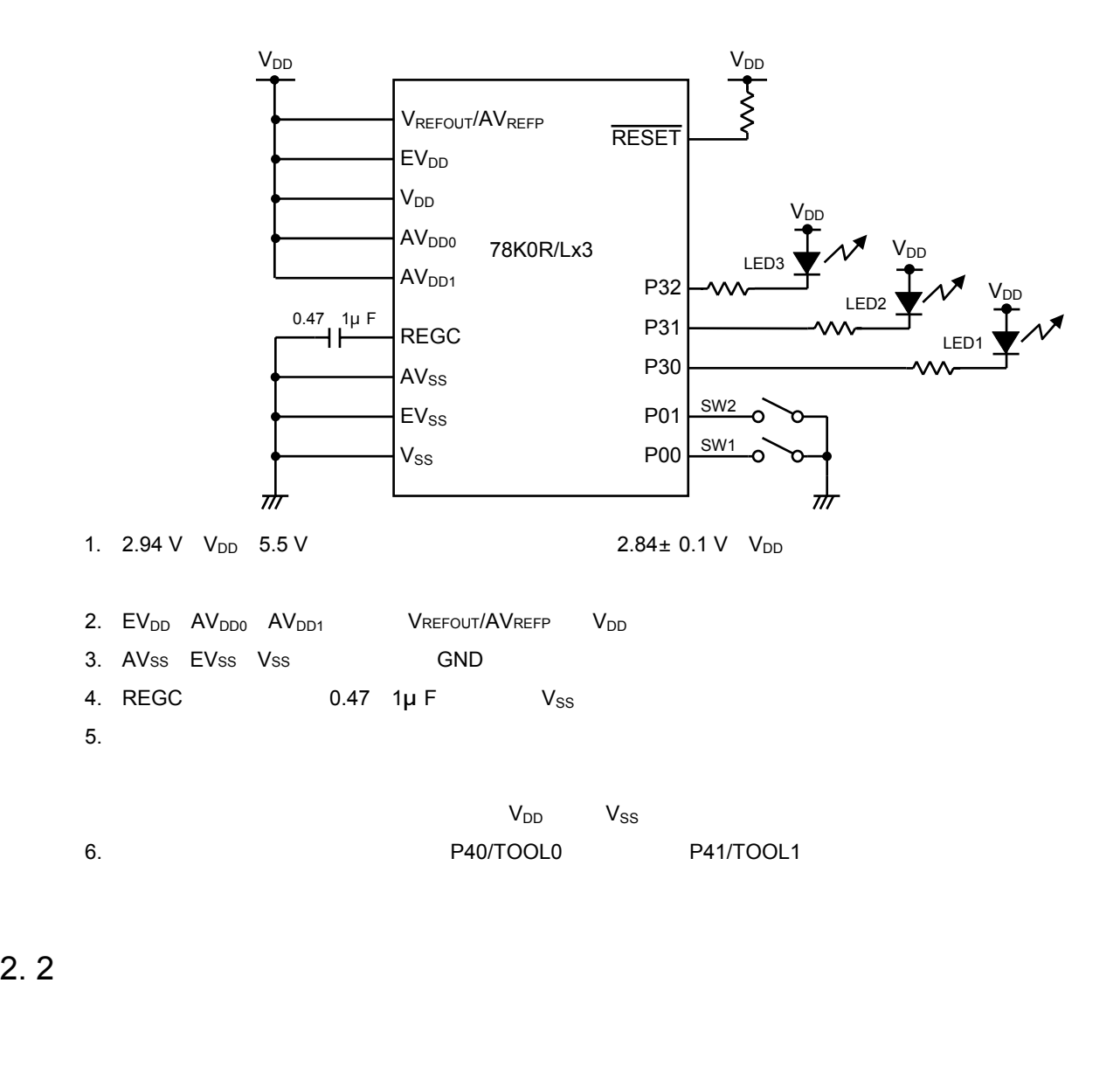

2**章 回路イメージ**

1**)スイッチ(**SW1 SW2  $LED$ 

2 LED LED1 LED2 LED3

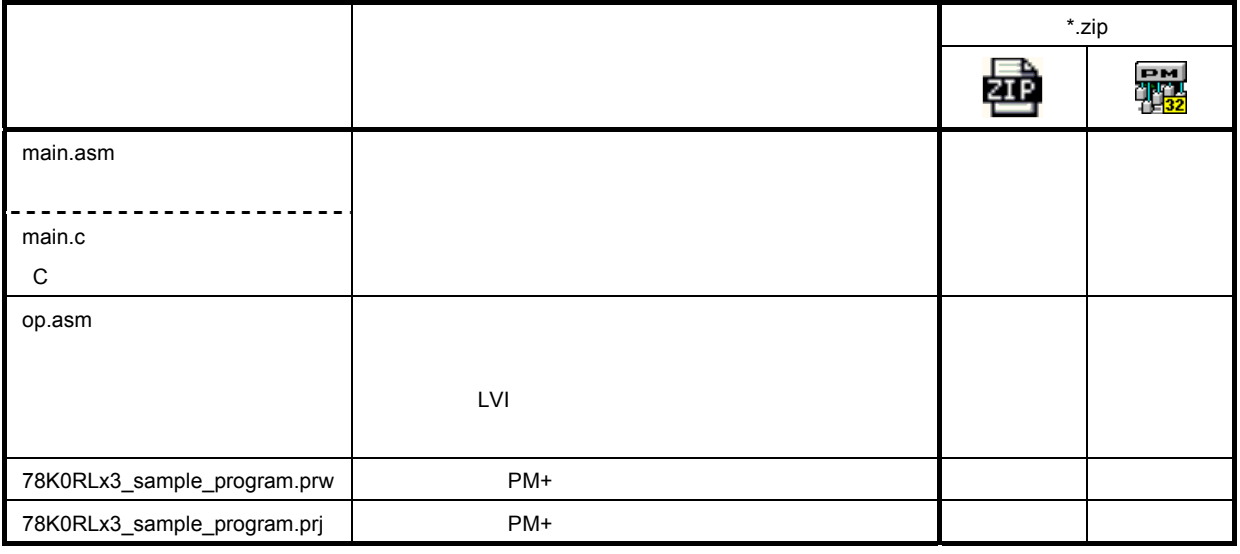

3**章 ソフトウエアについて**

.<br>
Records to the main.asm C main.c

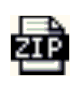

: <mark>Coreal</mark><br>한 번역 부

3**章 ソフトウエアについて**

3. 2 **使用する内蔵周辺機能**

P00 P01 P30 P31 P32 LED 2.7V  $V_{DD}$ 

3. 3 **初期設定と動作概要**

2 SW1 SW2 3 LED LED1 LED2 LED3

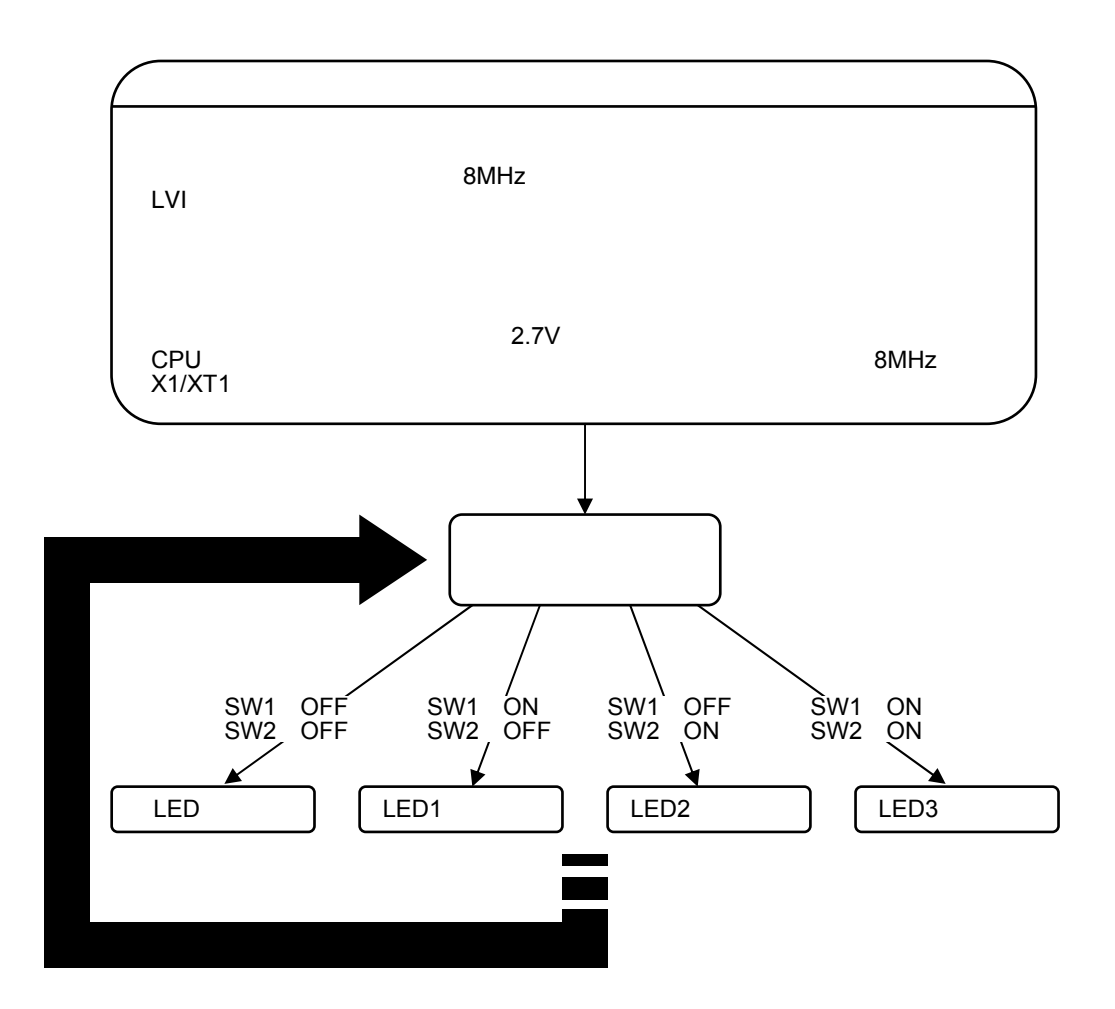

3. 4 **フロー・チャート**

![](_page_8_Figure_2.jpeg)

![](_page_8_Figure_3.jpeg)

1. **オプション・バイトの参照は,リセット解除後にマイコンが自動的に行います。このサンプル・プログラム**

LVI

2. 78K0R/Lx3**シリーズの汎用レジスタは,**4**レジスタ・バンク構成になっていますので,通常処理で使用する**

**注意**. C**言語版のサンプル・プログラムの場合,レジスタ・バンクの設定およびスタック・ポインタの設定をスタ**

8MHz

3. **低電圧検出動作を許可した後,低電圧検出回路の動作安定待ち**用に10μs以上のウエイト処理を行います

ートアップ・ルーキング・ルーキング・ルーキング・スタート<sub>ア</sub>ップ・スタート<sub>ア</sub>ング

**アップ・ルーチンについての詳細は**CC78K0R**の操作編のユーザーズ・マニュアルを参照してください。**

![](_page_8_Figure_18.jpeg)

![](_page_9_Figure_0.jpeg)

4**章 設定方法について**

**TREADER** TO THE STREADER TO THE STREADER WE SEE THE STREADER WE STREAD TO THE STREADER WE STREAD TO THE STREADER OF THE STREADER OF THE STREADER OF THE STREADER WE STREAD TO THE STREAD TO THE STREAD TO THE STREAD TO THE S

![](_page_9_Figure_2.jpeg)

4. 1 **オプション・バイトの設定**

1) or  $\mathcal{A}$  ,  $\mathcal{A}$  ,  $\mathcal{A$  $2$  $3$ 4 LVI  $5$ 

4**章 設定方法について**

 $6$ 

![](_page_11_Picture_206.jpeg)

**to the set of the set of the set of the set of the set of the set of the set of the set of the set of the set o** 

![](_page_12_Figure_0.jpeg)

![](_page_12_Figure_1.jpeg)

![](_page_12_Figure_2.jpeg)

000C1H/010C1H

4 1 2 **オプション・バイトのフォーマット(**2/4

**1 1 1 1 1** FRQSEL2 FRQSEL1 LVIOFF

LVIOFF LVI LVI

![](_page_13_Figure_0.jpeg)

4**章 設定方法について**

![](_page_13_Picture_165.jpeg)

C言語を使用する場合は,次のようなアセンブリ言語のソース・ファイル(ファイル名:「\*.asm \* :

 $m$ ain.c)  $m$ 

![](_page_13_Picture_166.jpeg)

![](_page_14_Picture_101.jpeg)

4. 2 **ベクタ・テーブルの設定**

![](_page_15_Figure_1.jpeg)

![](_page_15_Picture_194.jpeg)

4**章 設定方法について**

RESET\_START

 $\sim$  700000H  $\sim$  700000H

 $\blacksquare$  $\overline{\mathbf{I}}$  IINIT

 **【コラム】**#pragma**指令とは** #pragma C #pragma #pragma sfr SFR C #pragma ei BI C #pragma di DI C #pragma nop NOP C CPU #pragma interrupt : and C #pragma指令の詳細は,CC78K0Rの言語編のユーザーズ・マニュアルの拡張機能の章を参照してください。 4. 3 **スタック・ポインタの設定**

 $\mathsf{PSW}_\mathbbm{C}$ 

4**章 設定方法について**

 $RAM$ 

PUSH, CALL, CALLT, CALLF POP, RET, RETI

 $\mathbf C$ 

![](_page_16_Figure_5.jpeg)

なお,**内部**RAM**の先頭のアドレスはデバイスによって異なりますので,スタックとして確保される領域**

![](_page_16_Picture_169.jpeg)

**IDSEG BASEP あたま** 

**ことなく内部**RAM**の先頭を指定しています。**

. **RA78K0R** 

 $\overline{A}$ , 1  $\overline{A}$ 

 $W D TON = 1$ 

WDTE WDTE ACH

WDTE 9AH

. **オプション・バイト(**000C0H**)の**WDTON**の設定値によって,**WDTE**のリセット値が異なります。**

![](_page_17_Picture_141.jpeg)

- 1. WDTE ACH
- **注意**2. WDTE 1**ビット・メモリ操作命令を実行した場合,内部リセット信号を発生します。**
- **注意**3. WDTE**のリード値は,"**9AH 1AH**"(書き込んだ値("**ACH**")とは異なる値)になります。**

![](_page_17_Figure_12.jpeg)

## 4. 5 **クロックの設定**

![](_page_18_Figure_1.jpeg)

**0** 0 0  $\vert$  0  $\vert$ 

1 0 1

0 | 1 | X1

1 1 外部クロック入力モード 入力ポート 外部クロック入力

4**章 設定方法について**

- **注意**1. CMC**は,リセット解除後,**8**ビット・メモリ操作命令で**1**回のみ書き込み可能です。 注意**2. **リセット解除後,クロック動作ステータス制御レジスタ(**CSC**)の設定で**X1**発振または**XT1**発振を開始 する前に,**CMC**を設定してください。**
- **注意**3. X1**クロック発振周波数が**10MHz**を越える場合は,必ず**AMPH 1**を設定してください。 注意**4. CMC**を初期値(**00H**)のまま使用する場合,暴走時の誤動作を防止するためにリセット解除後は必ず**00H
- **七**. XT1

![](_page_19_Picture_142.jpeg)

![](_page_19_Picture_143.jpeg)

![](_page_19_Picture_144.jpeg)

![](_page_19_Picture_145.jpeg)

**備考**1. 図の赤字部分がサンプル・プログラムでの設定値となります

**2.** f<sub>MX</sub>

**クロック動作ステータス制御レジスタ(**CSC**)で高速システム・クロック,高速内蔵発振クロック,サブシ**

4**章 設定方法について**

![](_page_20_Picture_239.jpeg)

![](_page_20_Picture_240.jpeg)

- 1. **<u>MSTOP X1</u> XTSTOP XT1 作モード制御レジスタ(**CMC**)を設定してください。**
- **注意**2. MSTOP**の設定で**X1**発振を開始する場合,**X1**クロックの発振安定時間を発振安定時間カウンタ状態レジ**
- **スタ(**OSTC**)で確認してください。**
- **2. CPU**<br> **1** and the contract of the figure of the contract of the contract of the contract of the contract of the contract of the contract of the contract of the contract of the contract of the contract of the contract
- **注意**4. **クロック発振停止(外部クロック入力無効)するためのレジスタのフラグ設定と停止前の条件は,次の**

![](_page_20_Picture_241.jpeg)

**注意**5. **ビット**5-1**には,必ず**0**を書き込んでください。**

3**)フラッシュ・メモリの高速動作用昇圧回路の制御**

**ついつの名(OSMC**)

![](_page_21_Figure_2.jpeg)

4**章 設定方法について**

![](_page_21_Picture_275.jpeg)

4 CPU

**システム・クロック制御レジスタ(**CKC**)で**CPU**/周辺ハードウエア・クロックの選択,および分周比を**

4**章 設定方法について**

4 2 4 CKC

**CKC** 

![](_page_22_Picture_246.jpeg)

1.  $f_{\text{IH}} = 1 \text{ MHz}$ 

2. **f**<sub>MX</sub> 4 MHz

3. **CSS = 1** MCM0

4. **ビット**7, 5**は,**Read Only**です。**

**1. f**<sub>IH</sub>

 $f_{\text{MX}}$ 

 $f_{\scriptstyle\text{SUB}}$ 

**備考**2. x don't care

**3.** 2000 to 2000 to 2000 to 2000 to 2000 to 2000 to 2000 to 2000 to 2000 to 2000 to 2000 to 2000 to 2000 to 2000 to 2000 to 2000 to 2000 to 2000 to 2000 to 2000 to 2000 to 2000 to 2000 to 2000 to 2000 to 2000 to 2000 to

![](_page_23_Picture_53.jpeg)

4**章 設定方法について**

 $1$  4

C**言語の場合**

![](_page_23_Picture_54.jpeg)

4. 6 **ポートの設定**

![](_page_24_Picture_157.jpeg)

4**章 設定方法について**

1**)ポートの入力/出力の設定**

PMxx しょうしょうかん しょうしょう しょうしょく しょうしょう しょうしょう しょうしゅうしょく

PMxx PM0

![](_page_24_Figure_6.jpeg)

 $7-3$  1

![](_page_25_Picture_136.jpeg)

4**章 設定方法について**

![](_page_26_Figure_0.jpeg)

![](_page_26_Picture_161.jpeg)

C言語]

![](_page_26_Picture_162.jpeg)

2 LED P3 P30 P31 P32 P30 P31 P32

. **未使用端子は出力ポートとします**

#### PM3

![](_page_27_Figure_3.jpeg)

![](_page_27_Figure_4.jpeg)

#### LED LED1 LED2 LED3

LED**出力用**ポート(P30 P31 P32)の出力値が0**のときに点灯,**1**のときに消灯となります。** LED **P30 P31 P32** LED LED1 LED2 LED3

![](_page_27_Picture_209.jpeg)

#### 78K0R/LF3**の場合**

![](_page_28_Picture_62.jpeg)

4**章 設定方法について**

C**言語]**

![](_page_28_Picture_63.jpeg)

#### 78K0R/LG3 78K0R/LH3**の場合**

![](_page_28_Picture_64.jpeg)

C**言語]**

![](_page_28_Picture_65.jpeg)

4. 7 **メイン処理**

![](_page_29_Figure_1.jpeg)

4**章 設定方法について**

C<br>C  $C$ 

```
/******************************************************************************* 
*******************************************************************************/ 
void main(void) 
{ 
      const unsigned char aLedOut[4] 
       = {0b00000011,0b00000101,0b000000110,0b000000111}; /* LED */
      unsigned char ucSwitchBuffer; \overline{\hspace{1.5cm}} \hspace{1.5cm} \hspace{1.5cm} \hspace{1.5cm} \hspace{1.5cm} \hspace{1.5cm} \hspace{1.5cm} \hspace{1.5cm} \hspace{1.5cm} \hspace{1.5cm} \hspace{1.5cm} \hspace{1.5cm} \hspace{1.5cm} \hspace{1.5cm} \hspace{1.5cm} \hspace{1.5while(1) {
       \frac{1}{\sqrt{2\pi}} /* \frac{1}{\sqrt{2\pi}} /* \frac{1}{\sqrt{2\pi}} /* \frac{1}{\sqrt{2\pi}} /* \frac{1}{\sqrt{2\pi}} /* \frac{1}{\sqrt{2\pi}} /* \frac{1}{\sqrt{2\pi}} /* \frac{1}{\sqrt{2\pi}} /* \frac{1}{\sqrt{2\pi}} /* \frac{1}{\sqrt{2\pi}} /* \frac{1}{\sqrt{2\pi}} /* \frac{1}{\sqrt{2\pi}} /* \frac{1ucSwitchBuffer = ( P0 & 0b00000011 ) ;
       / * \rightarrow /P3 = (aledOut[ucSwitchBuffer] & 0b00000111);
      } 
} 
                                                                                         4P00, P01 ucSwitchBuffer aLedOut LED
              SW1 = ON, SW2 = ON \begin{vmatrix} 0 & 0 \\ 0 & 0 \\ 0 & 0 \end{vmatrix} = 0 \begin{vmatrix} 0 & 0 & 0 \\ 0 & 0 & 0 \\ 0 & 0 & 0 \end{vmatrix} = 0b000000011 \begin{vmatrix} 0 & 0 \\ 0 & 0 \end{vmatrix}SW1 = OFF, SW2 = ON \begin{vmatrix} 0 & 0 \\ 0 & 0 \end{vmatrix} = 0 \begin{vmatrix} 0 & 0 & 0 \\ 0 & 0 & 0 \end{vmatrix} = 0 \begin{vmatrix} 0 & 0 & 0 \\ 0 & 0 & 0 \end{vmatrix} = 0 \begin{vmatrix} 0 & 0 & 0 \\ 0 & 0 & 0 \end{vmatrix} = 0 \begin{vmatrix} 0 & 0 & 0 \\ 0 & 0 & 0 \end{vmatrix} = 0 \begin{vmatrix} 0 & 0 & 0 \\ 0 & 0 & 0 \end{SW1 = ON, SW2 = OFF \begin{vmatrix} 0 & 0 \\ 0 & -0 \end{vmatrix} = 1 \begin{vmatrix} 0 & 0 & 00000010 \\ 0 & 0 & 000000110 \end{vmatrix} LED1
              SW1 = OFF, SW2 = OFF \mid PO0 = 1, PO1 = 1 \mid 0b00000011 \mid bb000000111 \mid LED
```
4**章 設定方法について**

![](_page_31_Picture_61.jpeg)

**付録**A **プログラム・リスト**

#### 78K0R/LH3

![](_page_32_Picture_263.jpeg)

; (POO) (PO1) (P30) (P31) (P32) ; |―――――――――――|―――――――――――――――――| ;  $\frac{1}{2}$  of  $\frac{1}{2}$  of  $\frac{1}{2}$  o ;  $\frac{1}{2}$  of  $\frac{1}{2}$  of  $\frac{1}{2}$  o ;  $\frac{1}{2}$  of  $\frac{1}{2}$  of  $\frac{1}{2}$  o ;  $\frac{1}{2}$ ; +―――――――――――――――――――――――――――――+ ;  $\qquad \qquad \text{ON}$  ON  $\qquad \qquad \text{Q} \text{OF} \qquad \text{1}$ ;  $LED$  1  $OFF($   $)$ , 0  $ON($   $)$ ; ; ; and  $\mathcal{L}$  is the state of  $\mathcal{L}$  in the state of  $\mathcal{L}$ ; 入力ポート:P00-P01 ; 出力ポート:P30-P32 ;  $\frac{1}{\sqrt{2}}$ ; ;\*\*\*\*\*\*\*\*\*\*\*\*\*\*\*\*\*\*\*\*\*\*\*\*\*\*\*\*\*\*\*\*\*\*\*\*\*\*\*\*\*\*\*\*\*\*\*\*\*\*\*\*\*\*\*\*\*\*\*\*\*\*\*\*\*\*\*\*\*\*\*\*\*\*\*\*\*\*\*

**付録**A **プログラム・リスト**

; ;  $\frac{1}{\sqrt{2}}$ ; ;=============================================================================== TVECT1 CSEG AT 000000H DW RESET\_START ; 00000H RESET , POC, LVI, V10T, TRAP TVECT2 CSEG AT 00004H DW IINIT ; 00004H INTWDTI DW IINIT ;00006H INTLVI DW IINIT ;  $00008$ H INTPO DW IINIT ;0000AH INTP1 DW IINIT ;00000H INTP2 DW IINIT ; COOCEH INTP3 DW IINIT ; COO1CH INTP4 DW IINIT ; COO12H INTP5 DW IINIT ;00014H INTST3 DW IINIT ; COO16H INTSR3 DW IINIT ;00018H INTSRE3 DW IINIT ; COO1AH INTDNAO DW IINIT ;0001CH INTDNA1 DW IINIT ;0001EH INTSTO/INTCSIOO DW IINIT ;00020H INTSRO/INTCSIO1 DW IINIT ;00022H INTSREO

;===============================================================================

![](_page_34_Picture_194.jpeg)

 $\frac{1}{2}$  ==  $\frac{1}{\ell}$  $\ddot{\tau}$  $\ddot{ }$  $\,$  ; ========= \_\_\_\_\_\_\_\_\_\_\_\_\_\_\_  $=$ DSTK DSEG **BASEP** STACKEND.  $\mathsf{D}\mathsf{S}$  $20<sup>H</sup>$  $32$  $\frac{1}{\ell}$ STACKTOP.  $\mathcal{L}$ 

 $\mathsf A$ 

![](_page_35_Picture_49.jpeg)

#### **RETI**

![](_page_35_Picture_50.jpeg)

**MOWV**  $SP<sub>i</sub>$ #LOWNSTACKTOP;  $\ddot{\phantom{a}}$  $\dddot{\phantom{0}}$ CALL !! SIN PORT  $\frac{1}{2}$  $\cdot$ CALL  $\parallel$  SINILVI  $\parallel$  2 7V  $\frac{1}{l}$ CALL !! SIN CLK ; **SIVIHZ**  $\overline{\mathcal{L}}$ MOVW HL, #LEDDATA; LED  $\frac{1}{L}$  $\mathcal{L}^{\text{max}}$  $\sqrt{2}$  $\lambda$  $\mathbf{H}$  $\frac{1}{k}$  $\pm$  Elementary  $\pm$ MAIN\_LOOP ; BR  $\ddot{ }$  $\frac{1}{l}$  $SI$  N PORT: **NOV** ADPC, #00010000B ; A/D ;  $|||$  + + + + + - - - - - - - ADPC4-ADPCO  $\frac{1}{2}$  $\mathfrak l$  $(A)$  $(D)$ 

 $\overline{\mathsf{A}}$ 

U20025JJ1V0AN

35

![](_page_37_Picture_135.jpeg)

![](_page_37_Figure_1.jpeg)

;------------------------------------------------------------------------------- ; ポート3の設定 ;------------------------------------------------------------------------------- MOV P3, #000000111B ; P30-P32 High ; P33-P34 Low  $M$ OV PM3, #11100000B ; P30-P34  $;$  P30. LED1 ; P31: LED2 ; P32: LED3  $:$  P33-P34: ;------------------------------------------------------------------------------- ;  $4$ ;-------------------------------------------------------------------------------  $M$ OV P4,  $\#$ COCCCCCCB ; P40-P41 Low  $M$ OV PM4, #11111100B ; P40-P41  $;$  P40-P41: ;------------------------------------------------------------------------------- ; ポート5の設定 ;-------------------------------------------------------------------------------  $M$ OV P5, #00000000B ; P50-P57 Low  $M$ OV PM5, #000000000B ; P50-P57  $;$  P50-P57: ;------------------------------------------------------------------------------- ; ポート6の設定 ;-------------------------------------------------------------------------------  $M$ OV P6, #000000000B ; P60-P61 Low MOV PM6, #11111100B ; P60-P61 ; P60-P61: ;------------------------------------------------------------------------------- ; ポート7の設定 ;------------------------------------------------------------------------------- MOV P7, #00000000B ; P70-P77 Low  $M$ OV PM7, #000000000B ; P70-P77  $;$  P70-P77: ;------------------------------------------------------------------------------- ; ポート8の設定 ;-------------------------------------------------------------------------------

![](_page_39_Figure_0.jpeg)

![](_page_40_Picture_168.jpeg)

![](_page_41_Picture_144.jpeg)

; VLVI VDD

#### HRES300:

![](_page_41_Picture_145.jpeg)

#### RET

![](_page_41_Picture_146.jpeg)

### $SIN$   $C_K$ :

![](_page_41_Picture_147.jpeg)

![](_page_42_Picture_137.jpeg)

![](_page_42_Picture_138.jpeg)

![](_page_43_Picture_116.jpeg)

RET

;\*\*\*\*\*\*\*\*\*\*\*\*\*\*\*\*\*\*\*\*\*\*\*\*\*\*\*\*\*\*\*\*\*\*\*\*\*\*\*\*\*\*\*\*\*\*\*\*\*\*\*\*\*\*\*\*\*\*\*\*\*\*\*\*\*\*\*\*\*\*\*\*\*\*\*\*\*\*\* ; ;  $\frac{1}{2}$ ; ;\*\*\*\*\*\*\*\*\*\*\*\*\*\*\*\*\*\*\*\*\*\*\*\*\*\*\*\*\*\*\*\*\*\*\*\*\*\*\*\*\*\*\*\*\*\*\*\*\*\*\*\*\*\*\*\*\*\*\*\*\*\*\*\*\*\*\*\*\*\*\*\*\*\*\*\*\*\*\* MAIN\_LOOP:  $\mathsf{M\!O\!V}$  and  $\mathsf{A}$  are proposed to  $\mathsf{M\!P\!O}$  ; and  $\mathsf{M\!P\!O}$  $AND$  A,  $\#00000011B$  ;  $\text{M\textsc{d}}\mathsf{V}$  L, A ; 8  $\text{M\textsc{IV}}$  A, [HL] ; LED  $M$ OV P3, A ; LED  $BR$  \$MAIN\_LOOP ; end

![](_page_44_Picture_112.jpeg)

![](_page_44_Figure_2.jpeg)

![](_page_45_Picture_122.jpeg)

 $\overline{\mathsf{A}}$ 

![](_page_46_Picture_12.jpeg)

U20025JJ1V0AN

![](_page_47_Figure_0.jpeg)

**付録**A **プログラム・リスト**

/\*------------------------------------------------------------------------------

ANI7-ANI0/P27-P20 \*/

![](_page_48_Picture_184.jpeg)

![](_page_48_Picture_185.jpeg)

ポート7の設定

![](_page_48_Figure_3.jpeg)

/\* P80-P87: \*/ /\*------------------------------------------------------------------------------ ポート9の設定 ------------------------------------------------------------------------------\*/  $P9$  = 0b00000000;  $\frac{7}{5}$  P90-P97 Low \*/  $PM9 = 0b00000000;$  /\* P90-P97 /\* P90-P97: \*/ /\*------------------------------------------------------------------------------ ポート10の設定 ------------------------------------------------------------------------------\*/  $P10 = 0b00000000;$  /\*  $P100-P102$  Low \*/  $PM10 = 0b11111000;$  /\* P100-P102 \*/ /\* P100-P102: \*/ /\*------------------------------------------------------------------------------  $-11$ ------------------------------------------------------------------------------\*/  $P11 = 0b00000000;$  /\* P110-P111 Low \*/  $PM11 = 0b11111100;$  /\* P110-P111  $*$ / /\* P110-P111: \*/ /\*------------------------------------------------------------------------------  $12$ ------------------------------------------------------------------------------\*/  $P12 = 0b00000000;$  /\* P120 Low \*/  $PM12 = 0b11111110$ ; /\* P120 /\* P120-P124: \*/ /\* P121-P124 \*/ /\*------------------------------------------------------------------------------ ポート14の設定 ------------------------------------------------------------------------------\*/  $P14$  = 0b00000000; /\* P140-P147 Low \*/  $PM14 = 0b00000000;$  /\* P140-P147 \*/  $/*$  P140-P147: \*/ /\*------------------------------------------------------------------------------ ポート15の設定 ------------------------------------------------------------------------------\*/ P15  $= 0b00000000;$  /\* P150-P152,P157 Low \*/

**付録**A **プログラム・リスト**

 $PM15 = 0b01111000;$  /\* P150-P152,P157 \*/

/\* P150-P152, P157: \*/ } /\*\*\*\*\*\*\*\*\*\*\*\*\*\*\*\*\*\*\*\*\*\*\*\*\*\*\*\*\*\*\*\*\*\*\*\*\*\*\*\*\*\*\*\*\*\*\*\*\*\*\*\*\*\*\*\*\*\*\*\*\*\*\*\*\*\*\*\*\*\*\*\*\*\*\*\*\*\*\* --------------------------------------------------------------------------------  $2.7V$ \*\*\*\*\*\*\*\*\*\*\*\*\*\*\*\*\*\*\*\*\*\*\*\*\*\*\*\*\*\*\*\*\*\*\*\*\*\*\*\*\*\*\*\*\*\*\*\*\*\*\*\*\*\*\*\*\*\*\*\*\*\*\*\*\*\*\*\*\*\*\*\*\*\*\*\*\*\*\*/ void fn\_InitLvi( void ) { unsigned char ucCounter;  $\frac{1}{2}$   $\frac{1}{2}$   $\frac{1}{$  $\frac{1}{\sqrt{2}}$  \*/ LVIMK = 1;  $\frac{1}{2}$  /\* INTLVI  $\frac{1}{2}$  $LVISEL = 0;$  /\*  $VDD$  \*/  $LVIS = 0b00001001;$  /\*  $\frac{1}{2}$  \*/ /\* ||||++++--- LVIS3-LVIS0 \*/  $\mathcal{L}^*$  |||| [ ] \*/ /\* |||| 0000:VLVI0 (4.22±0.1V) \*/ /\* |||| 0001:VLVI1 (4.07±0.1V) \*/ /\* |||| 0010:VLVI2 (3.92±0.1V) \*/ /\* |||| 0011:VLVI3 (3.76±0.1V) \*/ /\* |||| 0100:VLVI4 (3.61±0.1V) \*/ /\* |||| 0101:VLVI5 (3.45±0.1V) \*/ /\* |||| 0110:VLVI6 (3.30±0.1V) \*/ /\* |||| 0111:VLVI7 (3.15±0.1V) \*/ /\* |||| 1000:VLVI8 (2.99±0.1V) \*/ /\* |||| 1001:VLVI9 (2.84±0.1V) \*/ /\* |||| 1010:VLVI10(2.68±0.1V) \*/ /\* |||| 1011:VLVI11(2.53±0.1V) \*/ /\* |||| 1100:VLVI12(2.38±0.1V) \*/ /\* |||| 1101:VLVI13(2.22±0.1V) \*/ /\* |||| 1110:VLVI14(2.07±0.1V) \*/ /\* |||| 1111:VLVI15(1.91±0.1V) \*/  $\frac{1}{2}$  /\* +++++------- 0 \*/  $LVIMD = 0;$   $\qquad \qquad \qquad$   $\qquad \qquad$   $LVION = 1;$   $\qquad \qquad \gamma$  $\frac{1}{2}$  /\* (10us) \*/

**付録**A **プログラム・リスト**

for( ucCounter = 0; ucCounter < 4; ucCounter + +  $){}$ {

NOP();

![](_page_51_Picture_186.jpeg)

 $\frac{1}{\sqrt{2}}$  10:  $\frac{1}{\sqrt{2}}$  10:  $\frac{1}{2}$  /\* 11:  $\frac{1}{2}$  /\* 11:

![](_page_52_Picture_192.jpeg)

U20025JJ1V0AN 51

/\* | | 01x000:fMX \*/

 /\* | | 01x001:fMX/2 \*/  $/$ \* | | 01x010:fMX/2^2 \*/ /\* | | 01x011:fMX/2^3 \*/ /\* | | 01x100:fMX/2^4 \*/ /\* | | 01x101:fMX/2^5 \*/

![](_page_53_Picture_198.jpeg)

![](_page_53_Picture_199.jpeg)

![](_page_53_Picture_200.jpeg)

 $^{\star}/$ 

 $\frac{1}{\sqrt{2\pi}}$  \*/

while(1){

}

ucSwitchBuffer = ( P0 & 0b00000011 );

 $\frac{1}{\sqrt{2}}$   $\frac{1}{\sqrt{2}}$   $\frac{1}{\sqrt{2}}$ 

P3 = ( aLedOut[ucSwitchBuffer] & 0b00000111 );

}  $\rightarrow$ 

 $(fCLK)$ 

\*/

}

![](_page_54_Picture_30.jpeg)

NEC http://www.necel.co.jp/

http://www.necel.com/contact/ja/